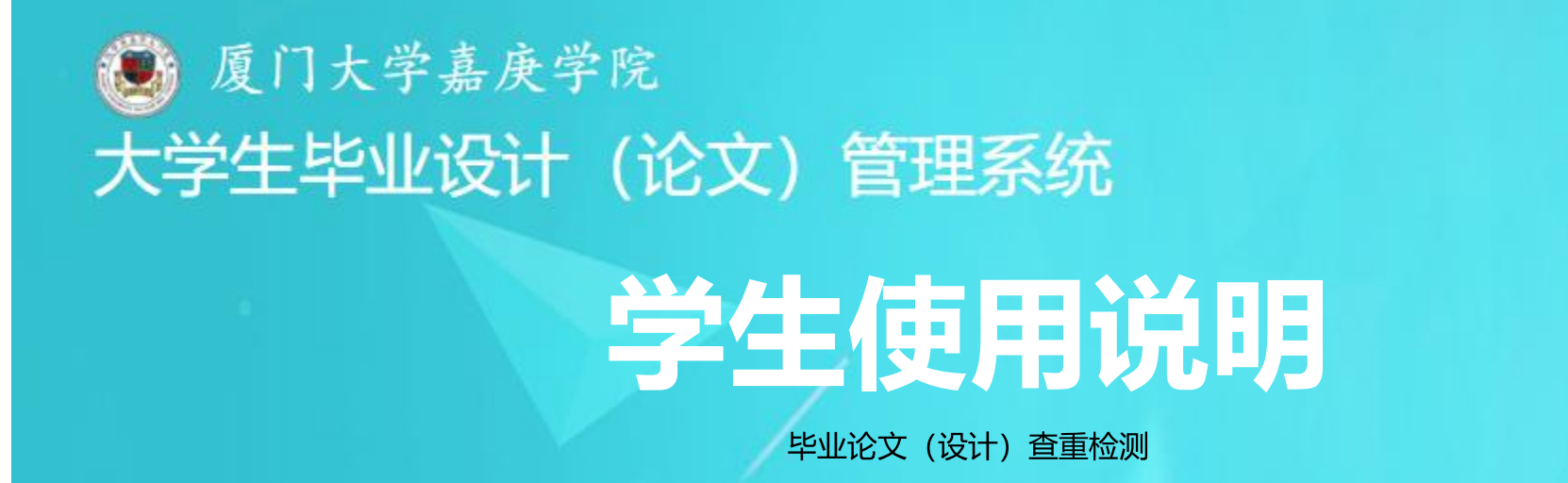

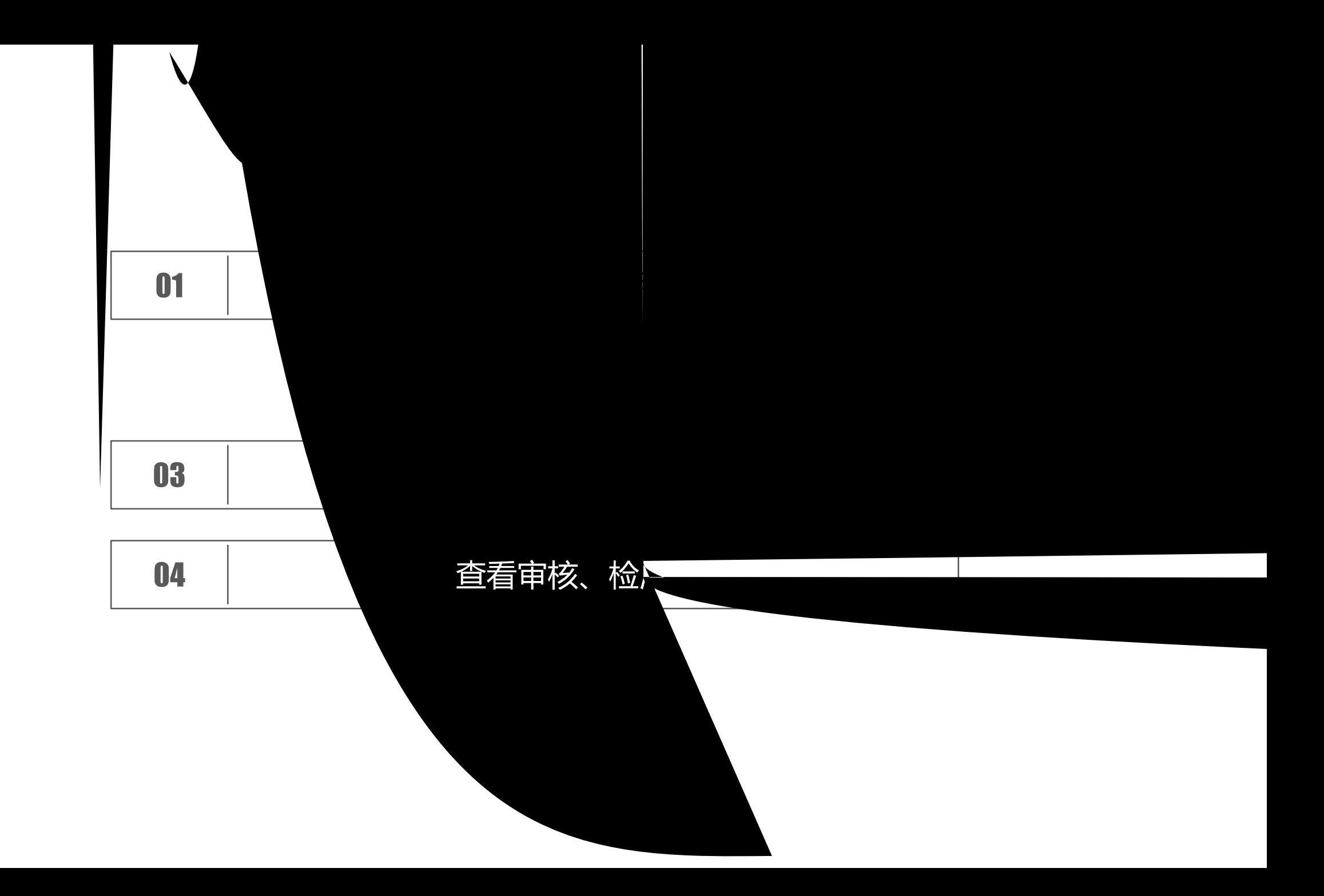

# PART 1 登录检测系统

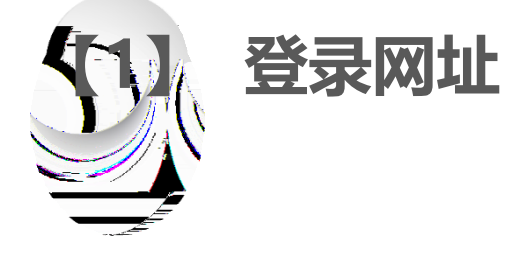

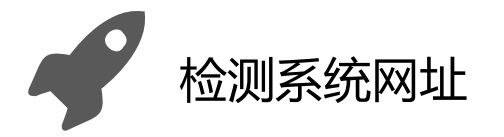

#### http://jgxy.co.cnki.net/

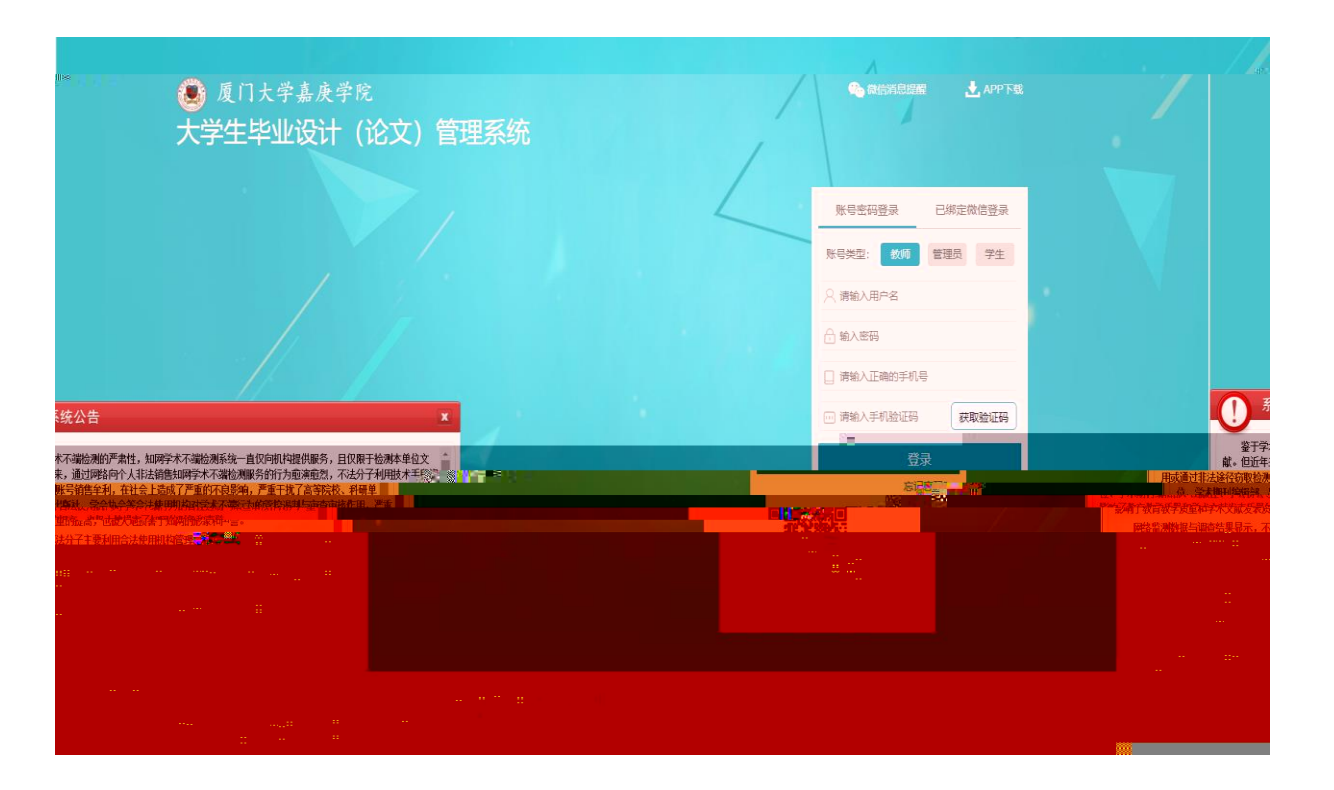

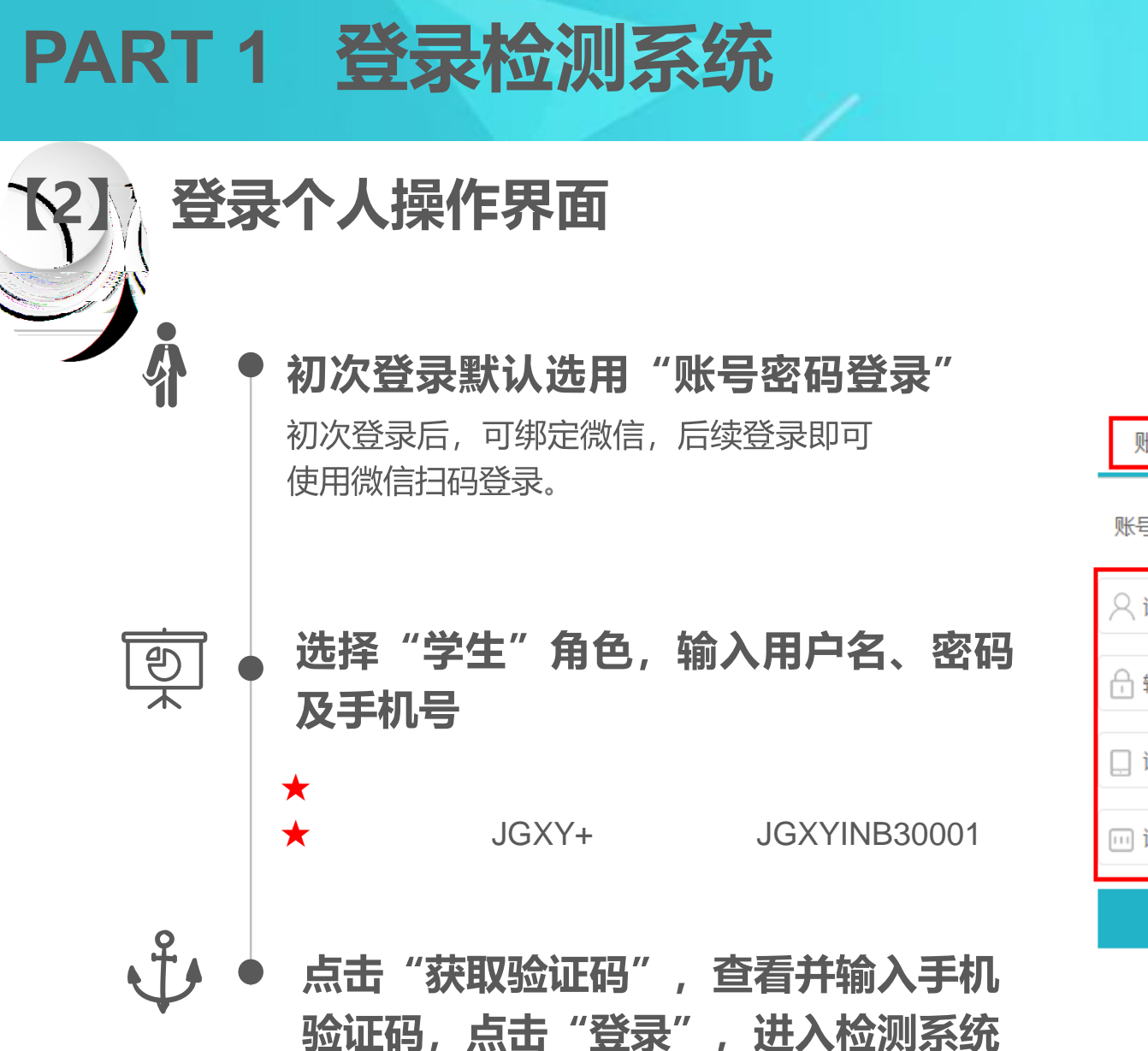

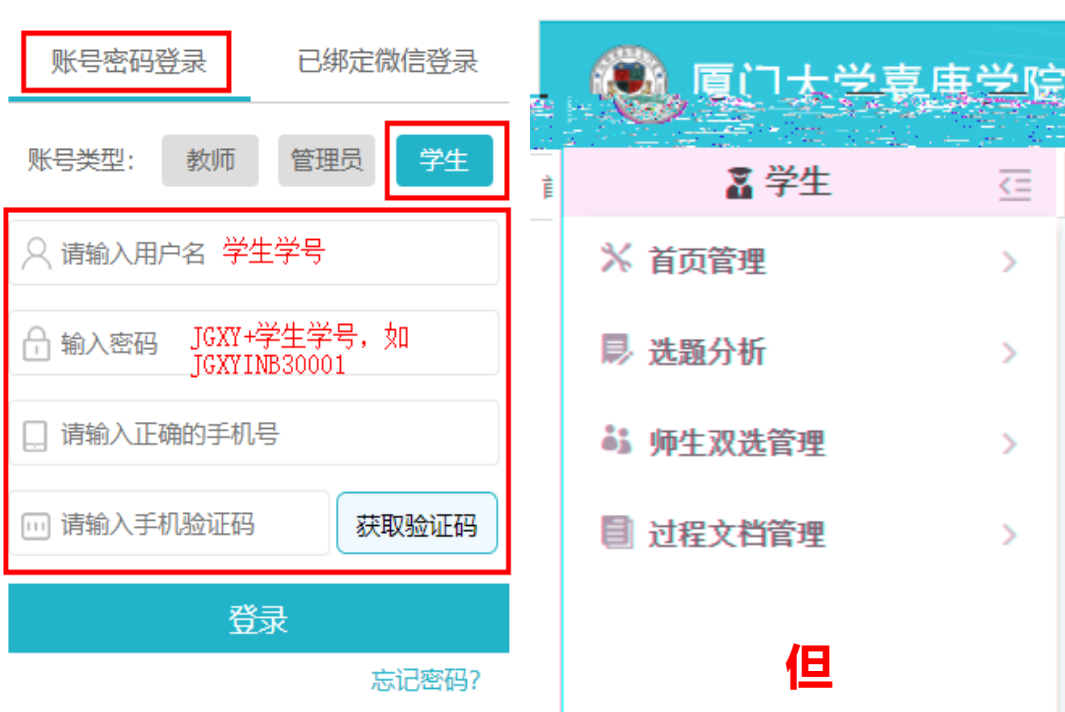

 $\overline{5}$ 

 $\rightarrow$ 

 $\rightarrow$ 

 $\rightarrow$ 

 $\rightarrow$ 

首次使用

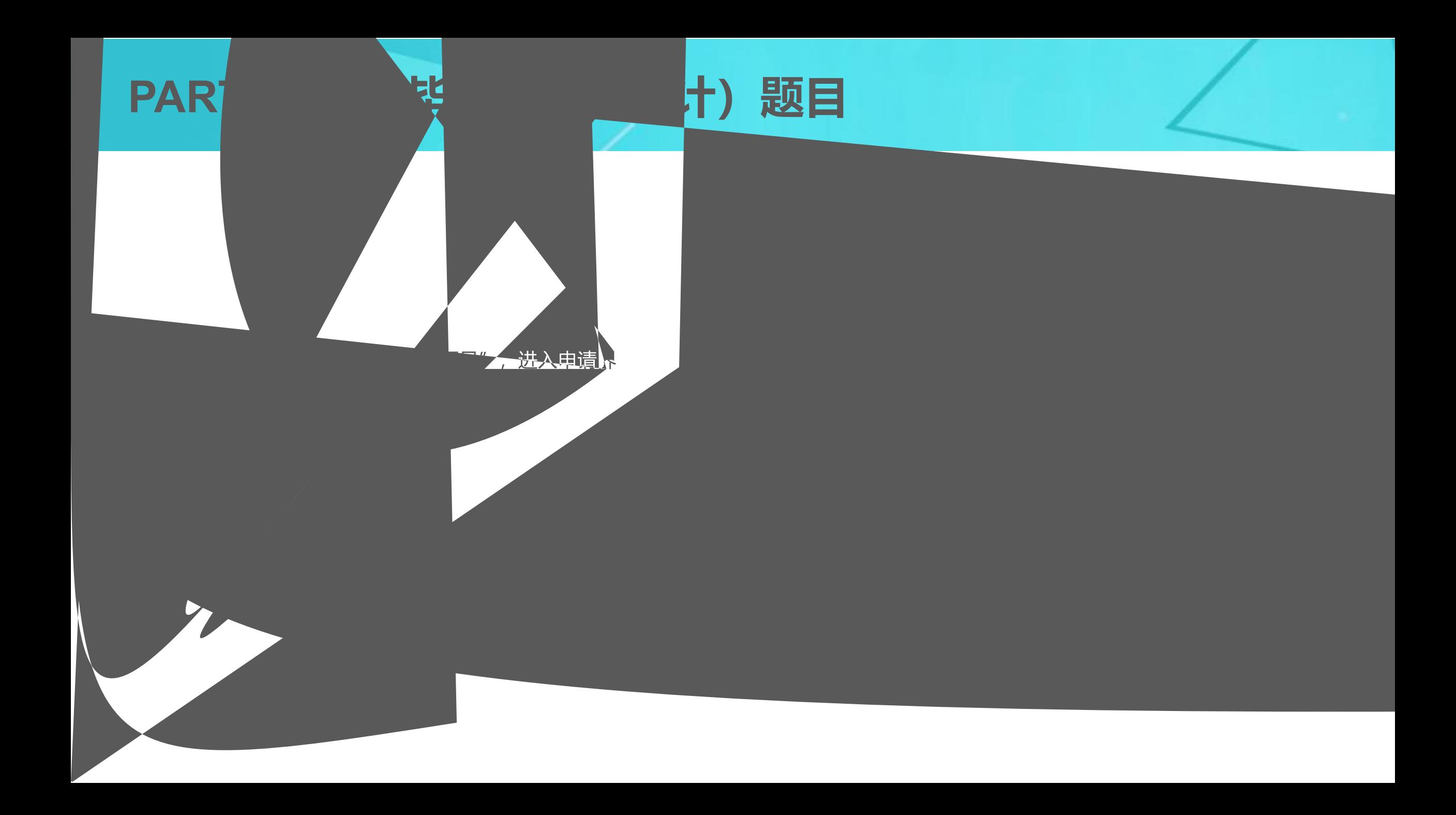

# PART 2 录入毕业论文 (设计)题目

## 

#### **PART 3**

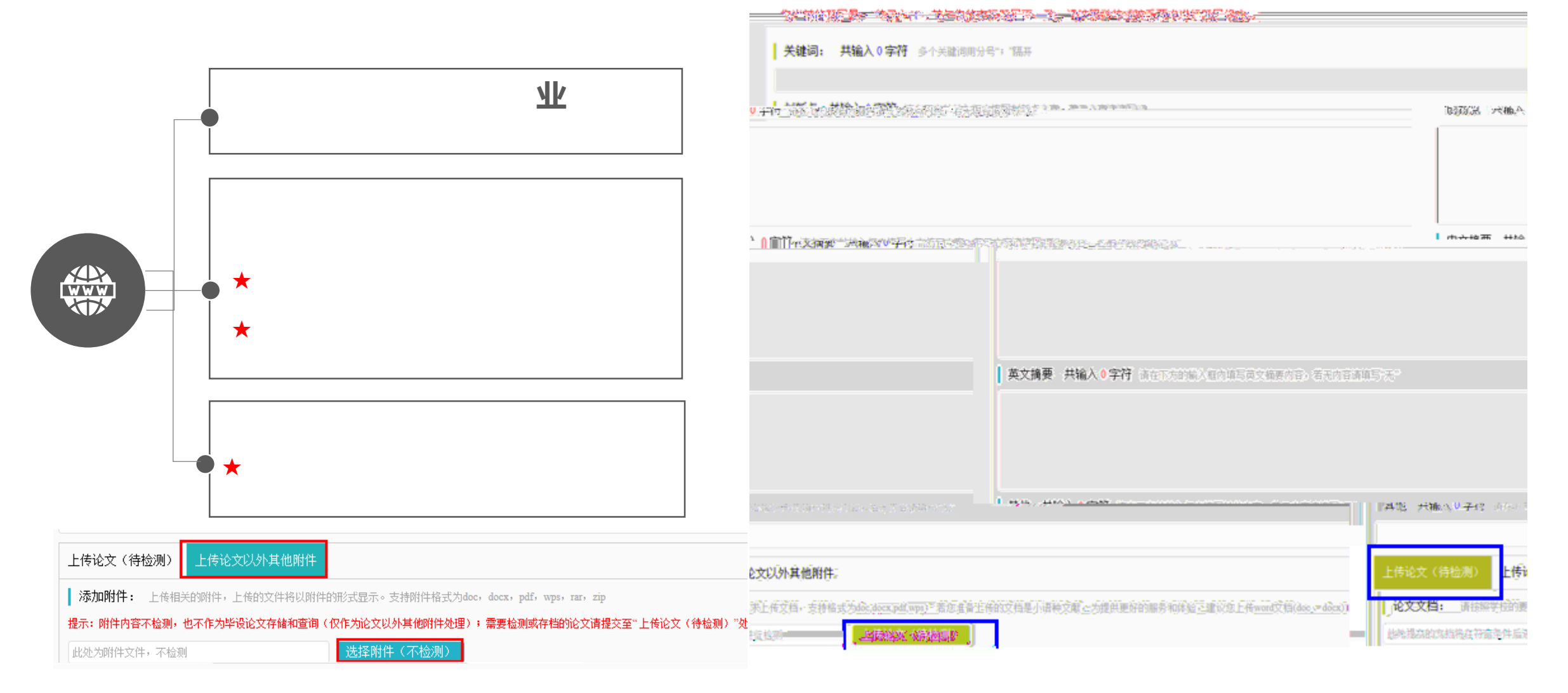

#### ▷ 提交内容

### PART 4 查看审核、检测结果

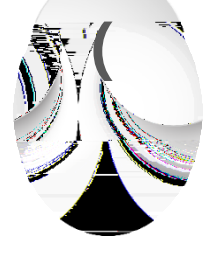

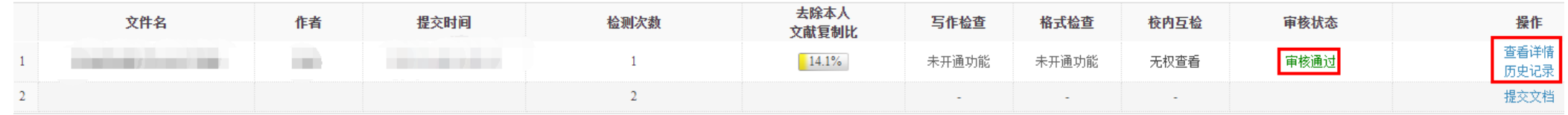

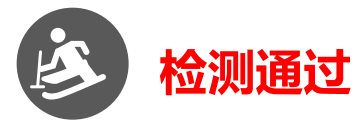

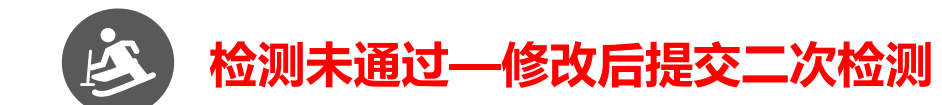

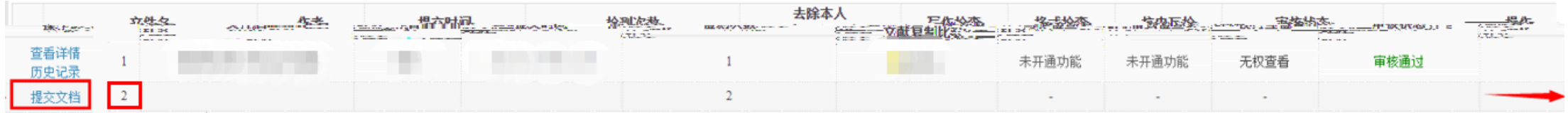

### PART 4 查看审核、检测结果

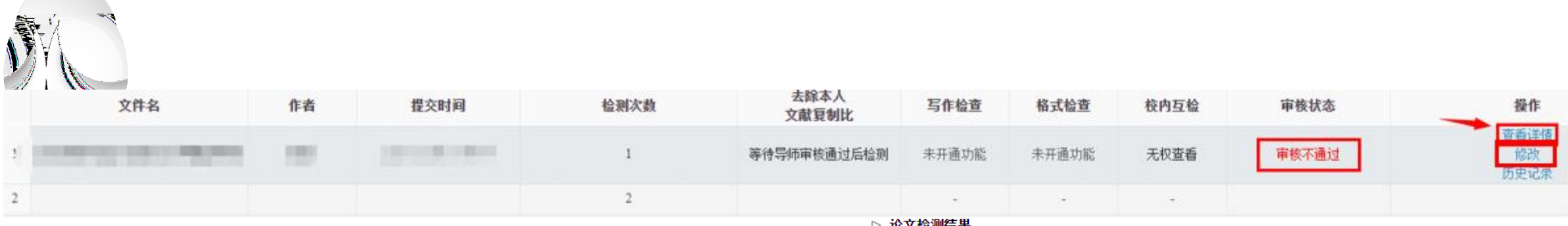

但

#### ▷ 论文检测结果

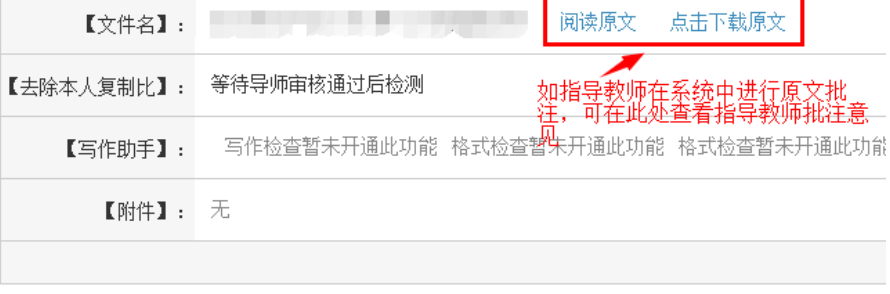

#### ▷ 审核情况

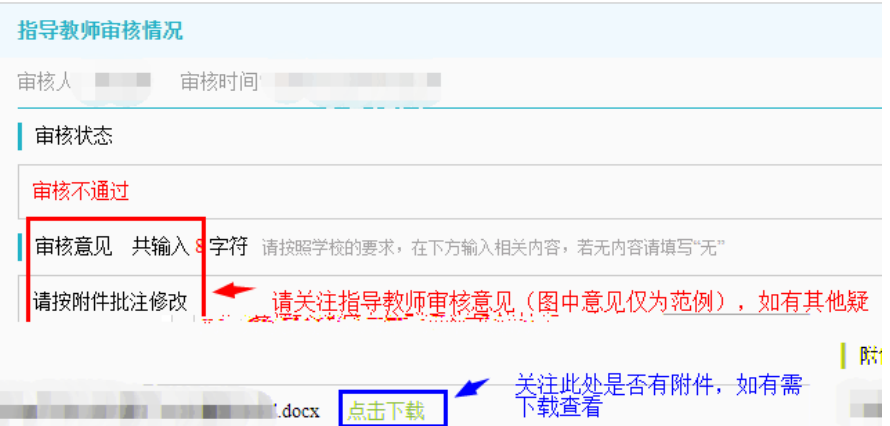

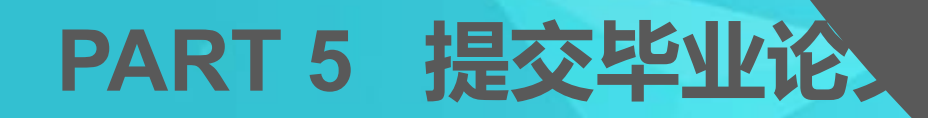

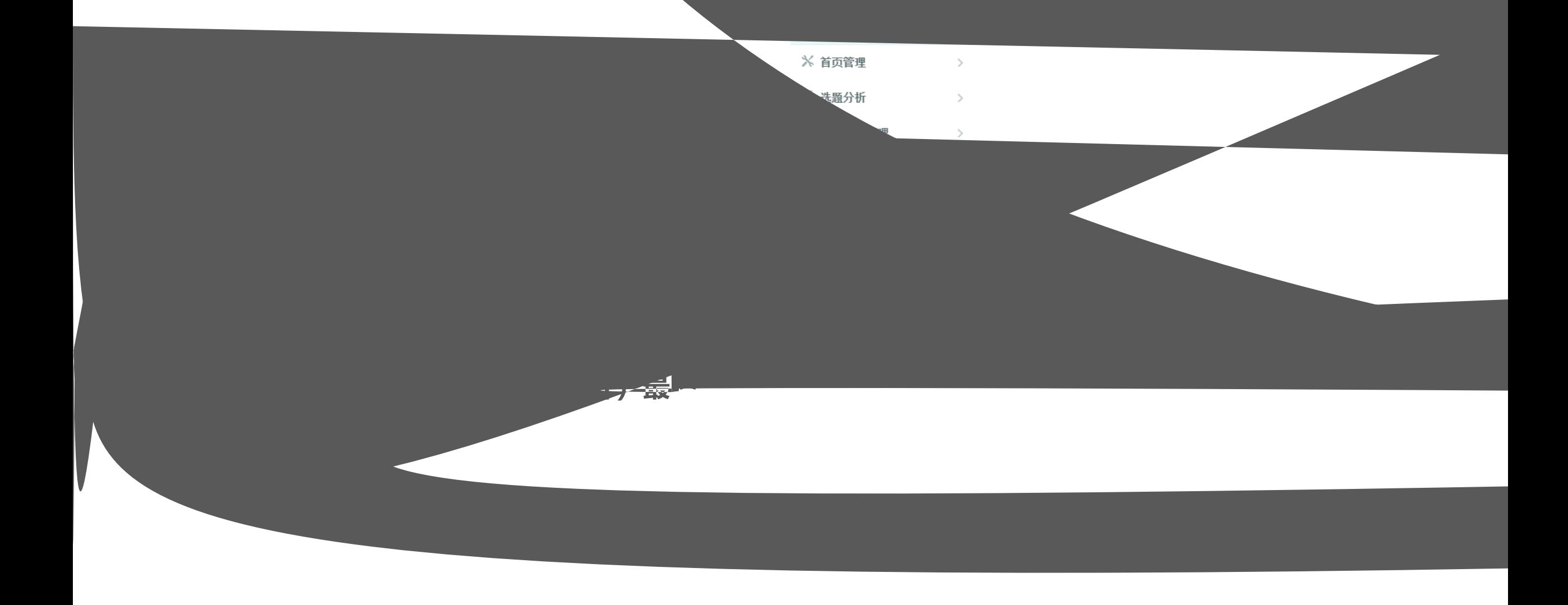

### PART 5 提交毕业论文 (设计) 最终版

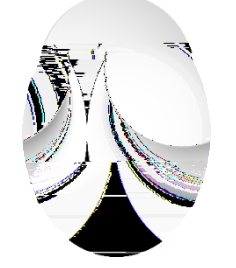

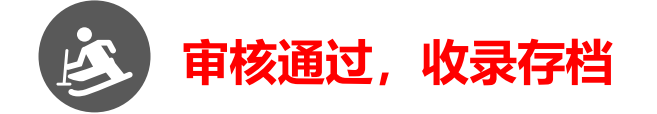

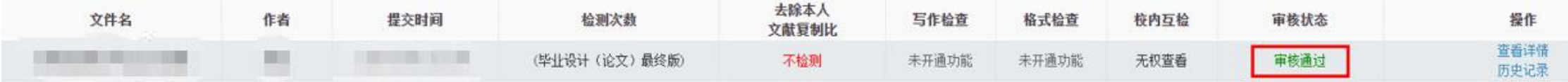

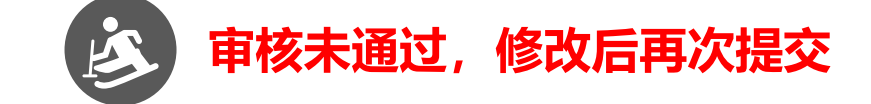

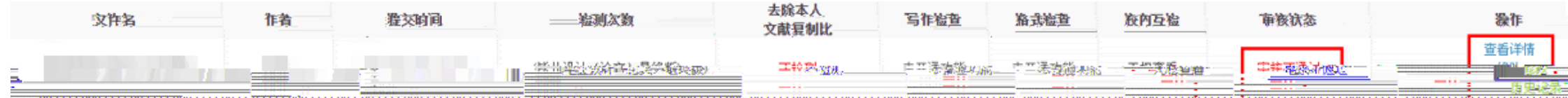